# digicomp

## **Prise de Notes avec OneNote («MON»)**

Dans cette formation sur OneNote, découvrez comment annoter un écran avec des posts-its, organiser vos notes, les éditer et rechercher un contenu pour trouver la bonne information quand elle est nécessaire.

Durée: 0.5 jours  $Prix: 400 - excl. 8.1% TVA$ Documents : Livre de référence

#### **Contenu**

Avec Microsoft OneNote, l'information recherchée est trouvée à temps et avec efficacité, car OneNote est plus qu'un bloc-notes numérique : il permet de synchroniser les notes pour avoir accès rapidement aux informations et pour insérer de nouvelles idées au gré des nécessités.

- . Introduction au bloc-notes numérique
	- Interface et zones de travail
	- Différences entre OneNote for Windows et l'application OneNote
- . Saisir, adapter et organiser du texte
- . Travailler avec des sections et des pages
	- Utiliser des sections préexistantes
	- Créer de nouvelles sections
	- Créer et gérer des pages
	- Ajouter un fond de page
- . Utiliser différents contenus
	- Les tableaux
		- Les images, illustrations et symboles
		- Les pièces jointes
		- Les vidéos
		- Les enregistrements vidéos ou sonores
		- Liens vers d'autres fichiers
		- Les dessins et prise de notes à main levée
- . Insérer des indicateurs
- . Créer et utiliser des modèles
- . Rechercher du contenu par date, par indicateur et par auteur
- . Les informations issues du web et des autres applications Office
- . Créer plusieurs bloc-notes
- . Partager un bloc-notes
	- Partager au sein de l'entreprise
	- partager avec un lien
- 11. Protéger une section, un bloc-note
- . Révisions : corrections, traduction, synonymes, notes
- 13. Historique
- 14. Les notes rapides
- . L'application web et mobile de OneNote
- . Trucs et astuces

## **Objectifs**

Connaître les fonctionnalités de OneNote afin de pouvoir prendre et consulter des notes n'importe quand et en tout temps.

### Public cible

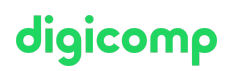

Utilisateurs désirant noter leurs informations et idées dans un système structuré pour y avoir accès en tout temps de manière aisée.

### Avez-vous une question ou souhaitez-vous organiser un cours en entreprise ?

Nous vous conseillons volontiers au +41 22 738 80 80 ou romandie@digicomp.ch. Retrouvez toutes les informations détaillées concernant les dates sur www.digicomp.ch/formations-microsoft[office/microsoft-365-apps/cours-prise-de-notes-avec-onenote](https://www.digicomp.ch/formations-microsoft-office/microsoft-365-apps/cours-prise-de-notes-avec-onenote)